## Varianciaanalízis

KOX KOX KEX KEX E 1990

## Varianciaanalízis (analysis of variance, ANOVA)

Kérdések: (1) van-e különbség a csoportok között (t-próba általánosítása), (2) van-e hatása a vizsgált tényezőnek (regressziószámítás: magyarázó változók hatása a függő változóra).

- ► Egy- vs. többtényezős: ha egy független változó van, egytényezős, ha  $n$ , n-tényezős.
- ► Független mintás vs. ismételt méréses: ha az adatok különböző elemeken végzett mérésekből származnak (pl. magyar, cseh és angol beszélők), független mintánk van, ha ha egyazon adatközlőtől többféle adat származik, ismételt méréses dizájnunk van.
- ► Egy- vs. többváltozós: a függő változók száma. Az ANOVÁ-ban alapértelmezetten egy függő változó van, a MANOVÁ-ban (multivariate ANOVA) legalább kettő.

**KORK (FRAGE) EL POLO** 

#### Alkalmazási területek

- ► Egy adott kezelés különböző változatainak hatása a kontrollcsoporthoz képest (pl. magasabb dózis, alacsonyabb dózis, placebó).
- ► Többféle módszer hatékonysága egymáshoz és a kontrollcsoporthoz képest.
- $\triangleright$  Nominális független változók által kiváltott hatás (pl. különböző szemantikai kategóriák hatása a reakcióidőre).

### **Feltételek**

- ► Egyes csoportokon belül normális eloszlás és
- $\blacktriangleright$  azonos szórás (varianciák homogenitása),
- $\triangleright$  megfigyelések egymástól való függetlensége (szfericitás).

A normális eloszlás feltételének megsértését nem szokás sarkalatos problémának tekinteni, mert (1) 30 fölötti elemszám általában normális eloszlású, (2) 10–20 elemnél nem nagy az eltérés, (3) 10-nél kisebb elem esetén nincs igazán értelme eloszlásról beszélni. DE: ez számos nyelvészeti kísérletnél nem igaz. Pl. helyességi ítéleteknél a kontroll itemek, pl. amik egyértelműen helyesek vagy helytelenek.

A varianciák homogenitása és a megfigyelések egymástól való függetlensége (szfericitás) viszont alapvető, különben az eredmények nem megbízhatóak.

## Egytényezős varianciaanalízis

Eljárás: az összes variancia felosztása a faktorok kombinációjából adódó csoportok **közötti** és a csoportokon **belüli** varianciára (innen az elnevezés).

- 1. csoporton belül: minden egyes csoport varianciája  $\rightarrow$  ezek ´atlaga,
- 2. csoportok között: minden egyes csoport átlagának varianciája  $\rightarrow$  véletlen hiba varianciabecslése = regressziószámítás reziduális varianciája,
- 3. döntés: ha a csoportok közötti variancia nagyobb, mint a csoportokon belüli variancia, akkor a tényezőnek (független változónak) van hatása.

## Varianciatábla

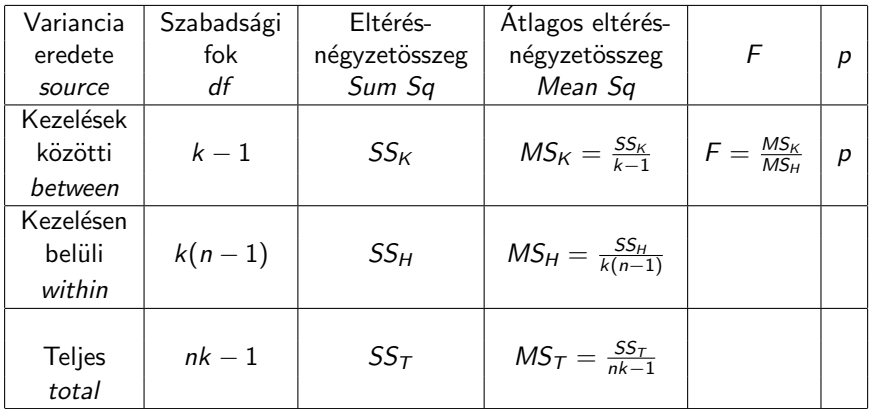

K ロ ▶ K @ ▶ K 할 ▶ K 할 ▶ | 할 | ⊙Q @

 $SS_H$  = reziduális hiba a regressziószámítás alapján

### Példa

Reiczigel, Harnos & Solymosi, 316. o.: Tápoldat hatékonyságának tesztelése növények növekedésére. Eljárás: növények öntözése tömény, ill. híg tápoldattal, kontroll: víz. Kérdés: serkenthető-e a növények növekedése a tápoldat segítségével?

R-kód:

```
magassag = c(56,48,66,54,57,50,47,58,54,46,60,48)
tapoldat = rep(c("tomeny", "hig", "viz"), each=4)novtap = data.frame(magassag,tapoldat)
```
 $rep()$ : tápoldat típusának ismétlése: opciók: times=4 (teljes sor  $ism'$ étlése négyszer), each $=4$  (minden egyes elem ismétlése négyszer).

Az adatmátrixot a data.frame() paranccsal hozzuk létre, hogy eltérő típusú vektorokat adhassunk meg. A karakterváltozókat a függvény faktorrá alakítja.

#### Varianciaelemzés az R-ben

Normális eloszlás tesztelése:

tapply(novtap\$magassag,novtap\$tapoldat,shapiro.test)

 $t$ apply(): függő változó kiszámítása független változó összes faktorszintjére a megadott függvény szerint, azaz tapply(függöváltozó,függetlenváltozó(k),függvény). Mindhárom csoport normális eloszlású.

Varianciák homogenitásának ellenőrzése: bartlett.test(novtap\$magassag,novtap\$tapoldat): varianciák azonosak.

NB: Bartlett-próba kettőnél több próba összehasonlítására is alkalmazható, de csak normális eloszlás esetén  $\leftrightarrow$  var.test() (F-próba) csak két mintát tud összehasonlítani. Ha több, nem normális eloszlású próba: levene.test() a car könyvtárból.

Varianciaanalízis két függvény alapján:

aov()

 $lm()$ 

Különbség: aov() csak azonos elemszámú cellák (kiegyensúlyozott elrendezés) esetén alkalmazható. Eltérő csoportelemszámok esetén 1m() (indoklás Reiczigel et al., 375ff.).

4 D > 4 P + 4 B + 4 B + B + 9 Q O

h = aov(magassag∼tapoldat,data=novtap)

#### Varianciaanalízis két függvény alapján: aov()  $lm()$ Különbség: aov() csak azonos elemszámú cellák (kiegyensúlyozott elrendezés) esetén alkalmazható. Eltérő csoportelemszámok esetén Im() (indoklás Reiczigel et al., 375ff.).

h = aov(magassag∼tapoldat,data=novtap) summary(h).

A táblázat elrendezése megegyezik a 6. diával.

Kapott F-érték az adott szabadságfokokra nem mutat szignifikáns eltérést a kezelések közötti és kezeléseken belüli átlagos eltérés-négyzetösszegek között  $\Rightarrow$  tápoldat alkalmazása nincs hatással a növekedésre.

Igaz ez a víz és a tömény oldat összehasonlítására is?

Probléma: az összehasonlítások nagy számával nő az  $\alpha$ -hiba lehetősége, azaz annak a valószínűsége, hogy hibás szignifikáns p-értéket kapunk.

Módszerek:

- $\blacktriangleright$  Páronkénti összehasonlítás t-próbákkal, majd a **Bonferroni-korrektúra** alkalmazása: szignifikancia-határ  $=$ konfidenciaintervallum/összes lehetséges párosítás. Hátrány: nagy számú kombináció esetén nagyon nehéz szignifikáns különbséget kimutatni.
- ▶ Tukey-féle /tu:ki/ post-hoc teszt: csak a független mintás varianciaanalízisre alkalmazható, az ismételt mérésesre nem.
- $\triangleright$  Dunnett-próba: általánosabb alkalmazhatóság.

1. Tukey-féle post hoc-teszt bemenete az aov() kimeneteként kapott objektum:

K ロ ▶ K @ ▶ K 할 > K 할 > 1 할 > 1 이익어

```
h = aov(novtap$magassag∼novtap$tapoldat)
TukeyHSD(h)
```
1. Tukey-féle post hoc-teszt bemenete az aov() kimeneteként kapott objektum:

```
h = aov(novtap$magassag∼novtap$tapoldat)
TukeyHSD(h)
```
Egyik párosítás sem különbözik szignifikánsan.

2. t-próba Bonferroni-korrektúrával PI. víz és tömény oldat összehasonlítása. Lehetséges kombinációk száma 3. tehát a konfidencia-intervallum határa Bonferroni-korrektúra után 0, 005/3 = 0, 0167.

hig = novtap\$tapoldat == "hig" t.test(novtap\$magassag[!hig]∼novtap\$tapoldat[!hig]

1. Tukey-féle post hoc-teszt bemenete az aov() kimeneteként kapott objektum:

```
h = aov(novtap$magassag∼novtap$tapoldat)
TukeyHSD(h)
```
Egyik párosítás sem különbözik szignifikánsan.

2. t-próba Bonferroni-korrektúrával PI. víz és tömény oldat összehasonlítása. Lehetséges kombinációk száma 3. tehát a konfidencia-intervallum határa Bonferroni-korrektúra után 0, 005/3 = 0, 0167.

hig = novtap\$tapoldat == "hig" t.test(novtap\$magassag[!hig]∼novtap\$tapoldat[!hig]

 $p = 0.4462$ , azaz a különbség messze nem szigifikáns.

Két vagy több független változó hatása a függő változóra.

Nullhipotézisek: (1) Első tényező (független változó) nincs hatással a függő változóra. (2) Második tényező nincs hatással a függő változóra. (3) Két tényező nincs egymásra hatással, nincs közöttük interakció.

4 D > 4 P + 4 B + 4 B + B + 9 Q O

Eljárás: először a két független változó közötti interakciót teszteljük, majd ezek hatását külön-külön.

#### Interaction

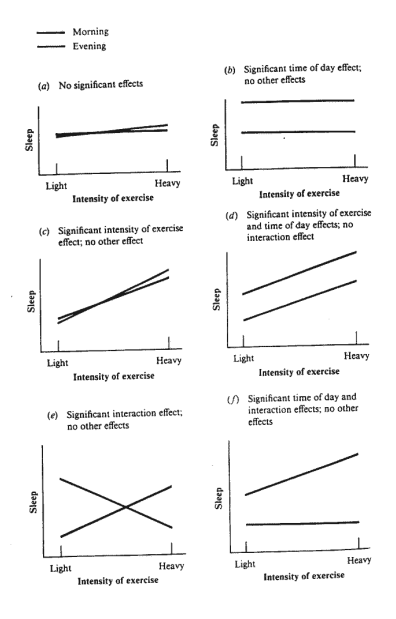

K ロ ▶ K @ ▶ K 할 > K 할 > 1 할 > 1 이익어

## R-kód

Újabb növényeket öntözünk meg tápoldattal és vízzel, de most növényenként két eltérő fajtát tesztelünk.

novtap2.RData itt: http://clara.nytud.hu/∼mady/courses/statistics/materials/

h = aov(magassag∼tapoldat\*fajta,data=novtap2) summary(h)

## R-kód

Újabb növényeket öntözünk meg tápoldattal és vízzel, de most növényenként két eltérő fajtát tesztelünk.

novtap2.RData itt: http://clara.nytud.hu/∼mady/courses/statistics/materials/

h = aov(magassag∼tapoldat\*fajta,data=novtap2) summary(h)

Tápoldat típusa és fajta nincs hatással egymásra, tehát nincs interakció a két független változó között.

4 D > 4 P + 4 B + 4 B + B + 9 Q O

h = aov(magassag∼tapoldat+fajta,data=novtap2) summary(h) Egyes p-értékek így még kisebbek.

# **Értékelés**

Döntés  $H_1$  javára: az alkalmazott tápoldat mindkét növényfajta esetében szignifikánsan nagyobb növekedést okoz. Kérdés: elég-e a két fajta esetében híg tápoldatot alkalmazni a szignifikáns növekedés kiváltásához?

**K ロ ▶ K @ ▶ K 할 X X 할 X → 할 X → 9 Q Q ^** 

# **Értékelés**

Döntés  $H_1$  javára: az alkalmazott tápoldat mindkét növényfajta esetében szignifikánsan nagyobb növekedést okoz. Kérdés: elég-e a két fajta esetében híg tápoldatot alkalmazni a szignifikáns növekedés kiváltásához?

Eljárás: 1-es és 2-es fajtára a víz és híg oldat p-értékének összehasonlítása Tukey-féle post hoc-teszttel (az összes kombinációt csak az interakciót feltételező modellel kapjuk meg). h = aov(magassag∼tapoldat\*fajta,data=novtap2) TukeyHSD(h)

# **Értékelés**

Döntés  $H_1$  javára: az alkalmazott tápoldat mindkét növényfajta esetében szignifikánsan nagyobb növekedést okoz. Kérdés: elég-e a két fajta esetében híg tápoldatot alkalmazni a szignifikáns növekedés kiváltásához?

Eljárás: 1-es és 2-es fajtára a víz és híg oldat p-értékének összehasonlítása Tukey-féle post hoc-teszttel (az összes kombinációt csak az interakciót feltételező modellel kapjuk meg). h = aov(magassag∼tapoldat\*fajta,data=novtap2) TukeyHSD(h)

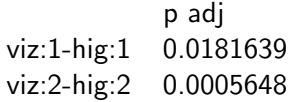

A híg oldat szignifikánsan nagyobb növekedést eredményez mindkét fajta esetében, a tömény és a híg oldat között viszont nem szignifikáns a különbség.

### További feladat

ml\_vow.RData alapján (letölthető: clara.nytud.hu/∼mady/courses/statistics/materials).

Igaz-e az, hogy a felső nyelvállású magánhangzók rövidebbek, mint a középső és alsó nyelvállásúak? (Szükséges oszlopok: dur, hgt.)

Hatással van-e a tartamra a környező mássalhangzó zöngéssége (voi), a magánhangzó-hosszúság (quan), és a magánhangzó minősége (qual)? Melyik tulajdonságok vannak interakcióban egymással?

Az adatok elemzése előtt érdemes a viszonyokat boxplotokon is megszemlélni.